## **ESTADO DE SANTA CATARINA** PREFEITURA MUNICIPAL DE MONTE CASTELO

83.102.525/0001-65 CNPJ: Rua Alfredo Becker, 385 C.E.P. 89380-000 - Monte Castelo - SC

## **CONCORRÊNCIA**

Nr.: 1/2021 - CC

Processo Administrativo: Processo de Licitação: Data do Processo:

39/2021 14/07/2021

Folha: 1/1

## TERMO DE HOMOLOGAÇÃO E ADJUDICAÇÃO DE PROCESSO LICITATÓRIO

O(a) Prefeito Municipal, JEAN CARLO MEDEIROS DE SOUZA, no uso das atribuições que lhe são conferidas pela legislação em vigor, especialmente pela Lei Nr. 8.666/93 e alterações posteriores, a vista do parecer conclusivo exarado pela Comissão de Licitações, resolve:

01 - HOMOLOGAR E ADJUDICAR a presente Licitação nestes termos:

- a) Processo Nr: 39/2021
- b) Licitação Nr: 1/2021-CC

c) Modalidade: Concorrência p/ Compras e Serviços

- d) Data Homologação: 20/09/2021
- e) Data da Adjudicação:

Sequência: 0

A Concessão de direito real de uso não remunerado sobre bem imóvel, com encargos, com Inscrição f) Objeto da Licitação Impositività del 2020.0019.000.000 - Quadra: 20 - Lote: 19 Localização do imóvel: Lado Par da Rua<br>José Jacinto Raimundo, Centro, em Monte Castelo - SC. Área do imóvel urbano: 2.000.00 m<sup>2</sup>, de Propriedade do Município de Monte Castelo - SC, com a finalidade exclusiva de implantação e operacionalização de empreendimento empresarial, visando estimular a geração do emprego e renda no âmbito municipal, e

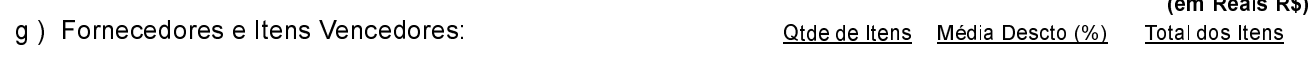

-485563 - NINI & BAMBINI CONFECCOES LTDA

0.0000  $0,00$  $0.00$ 

02 - Autorizar a emissão da(s) nota(s) de empenho correspondente(s).

JEAN CARLO MEDEIROS DE SOUZA PREFEITO MUNICIPAL